# **Status update on draft-ietf-tcpm-yang-tcp**

**Michael Scharf** Vishal Murgai

Mahesh Jethanandani

With contributions from Simon Bauer and Martin Mager

TCPM @ IETF 110

# **Scope and status**

**EXECTE: Basic YANG model for TCP configuration** 

### **Narrow scope**

- 1. TCP basic statistics (optional)
- 2. TCP connection list
- 3. TCP-AO and TCP MD5 with TCP-AO being strongly RECOMMENDED
- 4. Import of groupings from draft-ietf-netconf-tcp-client-server

### **No major I-D changes recently**

- − Previously known issues were addressed
- − Milestone date to be aligned with draft-ietf-idr-bgp-model (e.g., end of 2021)
- − Running code needed

Established by TCP MIB

For instance, for draft-ietf-idr-bgp-model

Optional features

### **Relationship between YANG models**

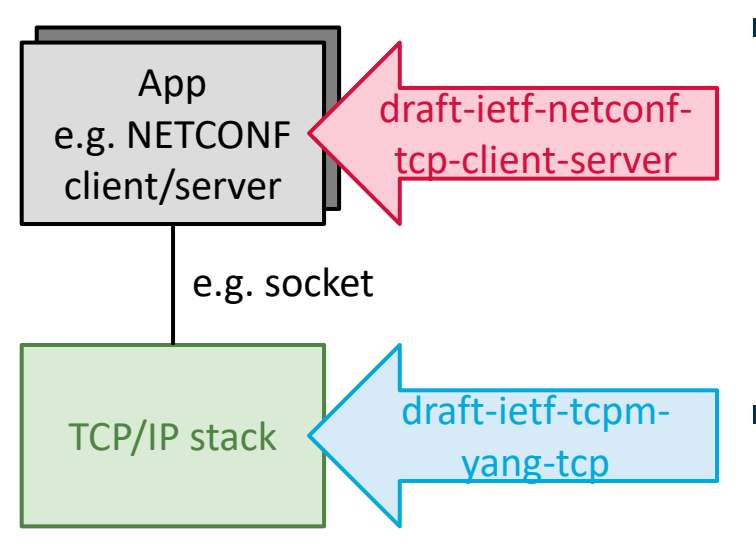

### ▪ **draft-ietf-netconf-tcp-client-server**

- − WG document in NETCONF WG as part of a larger set of YANG models
- − Modeling **one connection** as seen by app
- − Example: IP addresses, TCP port numbers
- − Information related to socket interface

### ▪ **draft-ietf-tcpm-yang-tcp**

- − WG document in TCPM WG
- − Modeling TCP stack configuration
- − Global view on **all TCP connections**
- − Information related to operating system configuration (e.g., sysctl)

### **Different scopes of YANG models**

- − "User space" vs. "kernel space"
- − Some inherent overlap, e.g., for TCP keepalive configuration

### **Compete tree diagram**

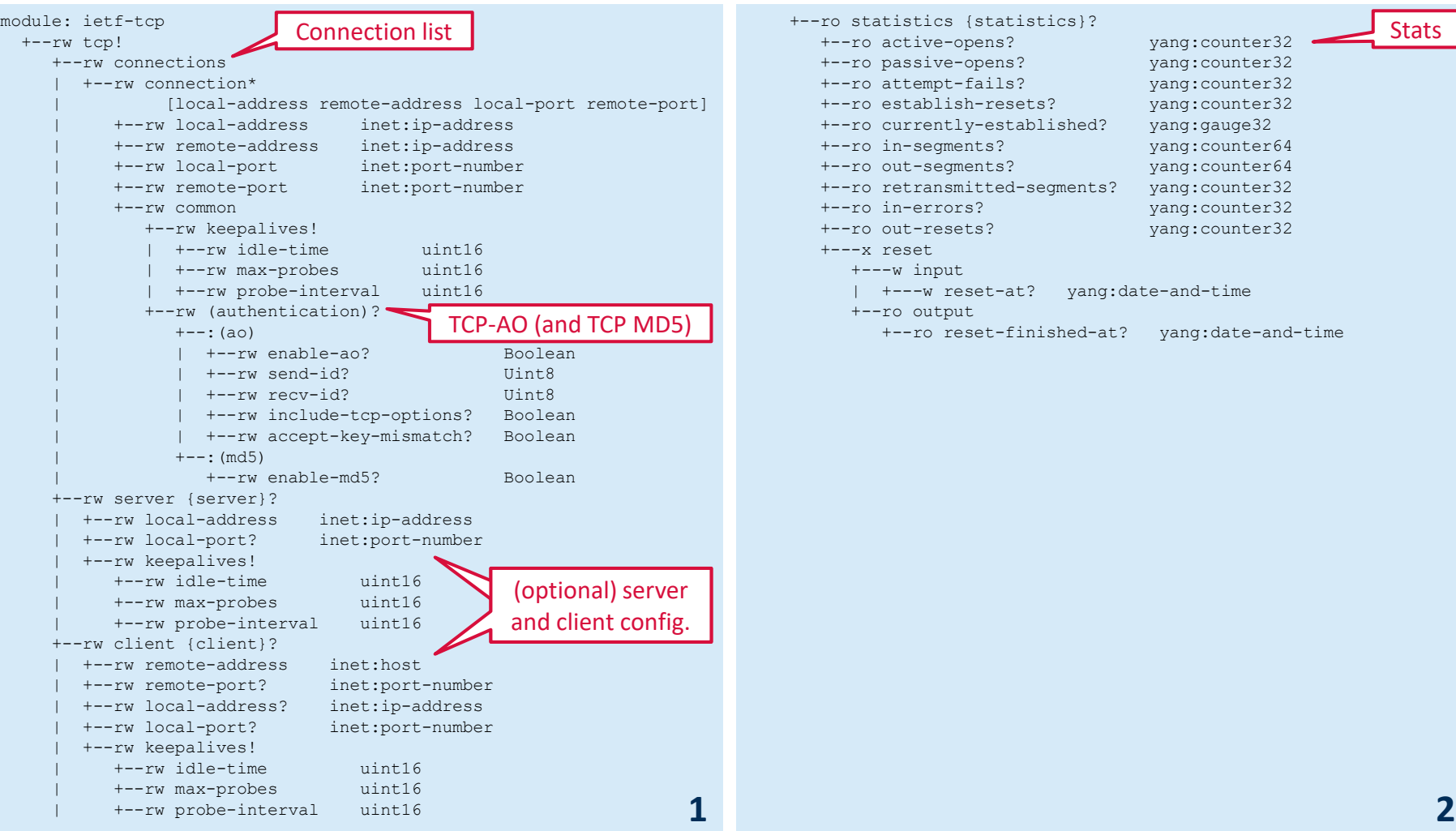

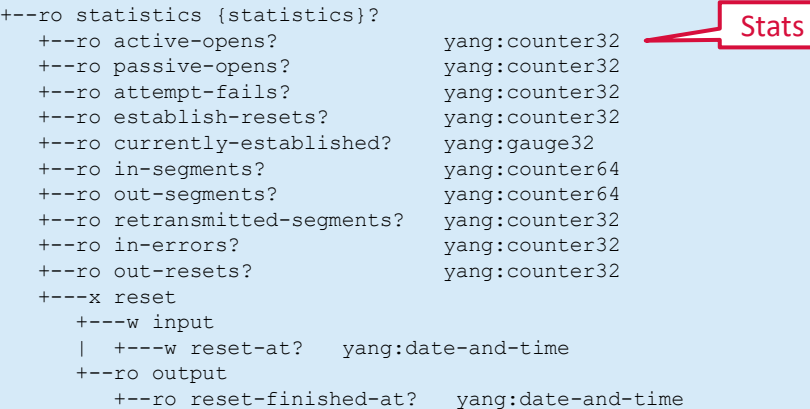

#### draft-ietf-tcpm-yang-tcp 4

# **Ongoing prototyping**

- **Prototype** for draft-ietf-tcpm-yang-tcp
	- − Ongoing student research project at Hochschule Esslingen University of Applied Sciences
	- − Developers: Simon Bauer and Martin Mager
	- − Goal is to evaluate the YANG model

### ■ **Implementation details (work-in-progress)**

- − Basic implementation for Linux
	- As far as possible with the vanilla Linux TCP stack
	- One challenge is the lack of an open source TCP-AO implementation (despite several known closed-source TCP-AO implementations)
- − NETCONF server based on the open-source software "clixon"
	- Clixon source code at https://github.com/clicon/clixon
	- Clixon supports NETCONF, RESTCONF, and CLI interfaces
	- No NMDA support

### **• Planned open-source release** of the final prototype

# **Finding: Write access to connection list**

module: ietf-tcp +--rw tcp! +--rw connections | +--**rw connection\*** | [local-address remote-address local-port remote-port]  $| \cdot |$ ...

- **Example:** Connection list modeled as read-write
	- − Read-write access is needed because of YANG semantics (keys are not possible on read-only list)
	- − Otherwise, nodes in the list are read-only
	- − Not meant to allow creation of new TCP connection via the YANG model (i.e., from outside any application)
	- − Similar issue in interfaces YANG model (RFC 8343)
- **Proposed solution**: Better explanation in description inside the model

# **Finding: Client/server imports**

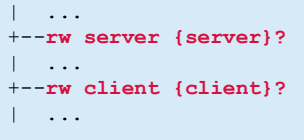

- **Issue**: Client/server from draft-ietf-netconf-tcp-client-server
	- − Enables endpoint configuration (i.e., IP address and port number)
	- − Optional to implement and enabled by two YANG features
	- − No clear use case for this inside configuration of TCP stack
- **Proposed solution**: Remove imports and the two features for client and server configuration
	- − Simplifies the model
	- − Reduced dependencies between NETCONF and TCPM I-Ds
	- − Client or server configuration more straightforward in YANG models for applications (e.g., using draft-ietf-netconf-tcp-client-server)

# **Finding: Reset RPC for statistics**

```
+--ro statistics {statistics}?
| \cdot |...
+---x reset
   +---w input
    | +---w reset-at? yang:date-and-time
   +--ro output
      +--ro reset-finished-at? yang:date-and-time
```
- **Issue**: Resetting TCP stats is not always supported
	- − Resetting stats is typically possible in router operating systems
	- − Support in some host OS (e.g., "netstat –s –z" in FreeBSD)
	- − However, not easily possible in vanilla Linux kernels
- **To be discussed**: Make reset RPC optional?
	- − RPC support could be an optional feature in YANG model
	- − An alternative would be just to keep the reset RPC as-is

# **Feedback from Juniper and Nokia**

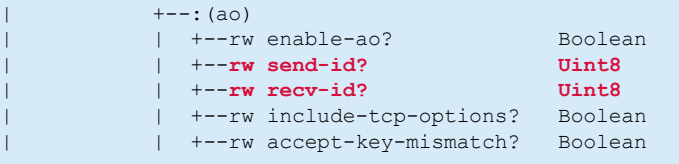

- Offlist feedback based on lessons learnt during a TCP-AO interop between Juniper and Nokia routers
	- − Melchior Aelmans <maelmans@juniper.net>
	- − Greg Hankins <greg.hankins@nokia.com>
- **Issue**: Clear description of how to set send-id and recv-id
	- − Send-id and recv-id must be configured from the perspective of each endpoint
	- − Values of send-id/receive-id need to match each other
	- − Example: send-id on endpoint A needs to match receive-id on endpoint B, and vice versa
- **Proposed solution**: Better explanation of how to use send-id and recv-id in the YANG model